# Universidade de São Paulo - USP Instituto de Física

Curso de Bacharelado em Física - Diurno

Relatório Final de Atividades de Iniciação Científica CNPq/PIBIC Comissão de Pesquisa

Construção de um Imageador de Nuvens Agosto de 2013 a Agosto de 2014

Orientador

Professor Dr. Henrique M. J. Barbosa 6606160

Bolsista

Alex Sandro Alves de Araujo 7580925

31 de julho de 2014

# Sumário

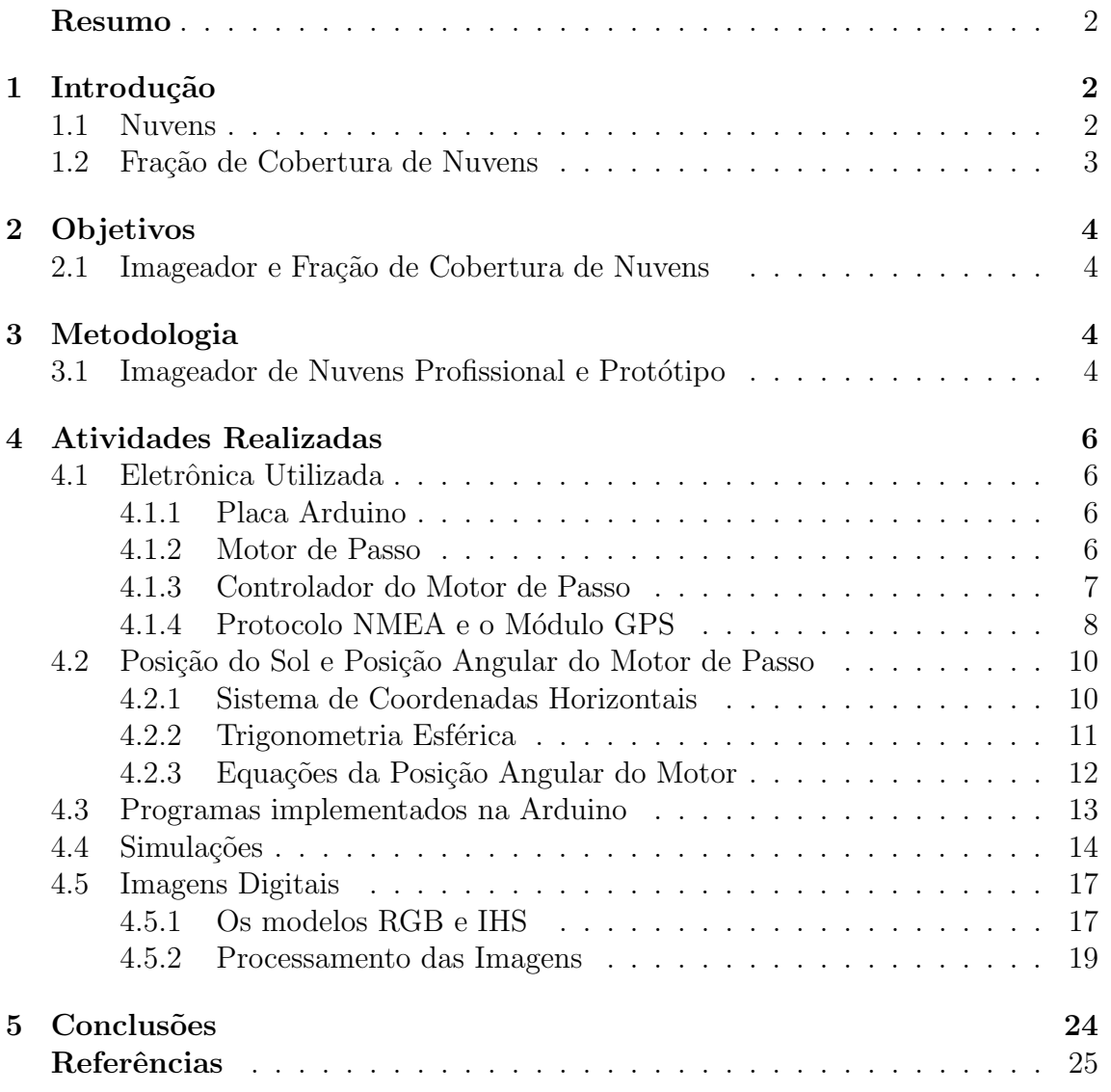

#### Resumo

Esse projeto de iniciação científica tem por objetivo construir um imageador de nuvens de baixo custo a fim de se obter automaticamente a fração de cobertura de nuvens das imagens adquiridas. Para isso utiliza-se eletrônica baseada em Arduino e módulos compatíves, assim como uma câmera comum que fotografa no visível. O software necessário é baseado em GNU/Octave com simulações escritas em C. Como a câmera deverá ficar apontada verticalmente para cima, foi necessário o acoplamento de um anteparo que projeta sua sombra na lente, evitando que a incidência da luz solar comprometa a qualidade das imagens, devendo esse anteparo acompanhar automaticamente o movimento do Sol ao longo do dia. Os programas necess´arios para o aparato foram individualmente terminados, e funcionaram de acordo com o esperado, mas quando juntos para formar o programa final de movimento do anteparo, ele não funcionou, o que atrasou o projeto. Assim o protótipo não foi terminado a tempo para adquirir imagens sozinho. O algoritmo classificador que analisa as imagens foi escrito e obteve resultados que dependem das imagens usadas para calibração. Nos testes feitos, com imagens retiradas da internet, ele erra com uma margem de 16% na determinação se cada pixel da é contaminado por nuvem ou céu.

### 1 Introdução

#### 1.1 Nuvens

As nuvens são formadas por gotículas d'água condensadas, provenientes da evapora¸c˜ao da ´agua na superf´ıcie terrestre, ou ainda por cristais de gelo, ambos se formando em torno de núcleos microscópicos, como poeira suspensa da atmosfera. Depois de formadas, as nuvens podem ser transportadas pelo vento em diversas direções, incluindo movimentos ascendentes e descendentes. Quando se eleva, a nuvem passa por um resfriamento, congelando total ou parcialmente as gotículas, e quando os ventos forçam as nuvens para baixo, elas se dissipam pela evaporação das gotículas. A constituição das nuvens depende basicamente da sua temperatura e altitude, podendo então ser constituídas por gotículas de água e cristais de gelo, ou exclusivamente por cristais de gelo em suspensão no ar úmido.

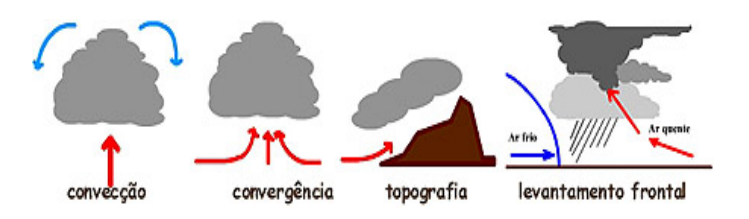

Figura 1.1.1: Esquema dos possíveis processos de formação de nuvens.

A elevação do ar é um processo chave na produção de nuvens que pode ser produzido, como indica a figura 1.1.1, por convecção, por convergência de ar, por elevação topográfica ou por levantamento frontal. Existem nuvens originadas pelo resfriamento do ar úmido, que faz com que a água se condense. Outras são formadas pela subida e expansão do ar, pois em regiões de altitude elevada a pressão atmosférica é menor. Essa expansão consome a energia contida no calor do próprio ar, dimunuindo a temperatura, sendo que esse fenômeno é conhecido por resfriamento adiabático. A condensação e congelamento ocorrem em torno de núcleos de condensação microscópicos, como partículas de poeira, por exemplo.

Após formada a nuvem poderá continuar a crescer, ou se dissipar, sendo que este último é o resultado da evaporação das gotículas de água que as compõem, em razão de um aumento da temperatura causado por mistura do ar na qual elas est˜ao com outra massa de ar mais aquecida, o aquecimento adiab´atico, ou pela mistura com uma massa de ar seco. Em outras ocasiões uma nuvem pode surgir quando massas de ar são forçadas a deslocar-se para cima devido ao relevo do terreno. Ela são conhecidas como nuvens de origem orográfica, e também ocorrem pela condensação do vapor de ´agua pelo resfriamento adiab´atico. A expans˜ao adiab´atica resulta numa perda de energia que faz com que a temperatura baixe em torno de 9*,* 8C por kilômetro de elevação. Como o ar é um bom isolante térmico, pode-se pensar, com boa aproximação, que toda a energia dispendida para a expansão, empurrando o ar ambiente a sua volta, vem das próprias moléculas da massa de ar. Pode-se também ignorar as fugas para o exterior e considear que o ar se esfria apenas por descompressão, e inversamente aquece com o aumento da pressão.

As partículas comumente encontradas na precipitação são notavelmente grandes, da perspectiva da microfísica de nuvens, onde as gotas de chuva e os flocos de neve são as menores entidades observadas sem o uso de equipamento. A formação das gotas de chuva se dá a partir das partículas de nuvem, quando estas crescem, em massa, milh˜oes de vezes, ou mais, sendo nucleadas por aerosois da ordem de 0*,* 01*µm*. Para explicar esse crescimento abrupto, que leva da ordem de minutos, ou mais, para algumas nuvens convectivas, faz-se necessário o estudo de vários processos físicos, os quais n˜ao foram abordados no presente trabalho.

#### 1.2 Fração de Cobertura de Nuvens

Dentre os constituintes atmosféricos, as nuvens são os agentes que apresentam maior variabilidade temporal de suas características e, além disso, maior impacto sobre a energia radiante do Sol. Elas interagem com a radiação solar em ampla faixa espectral, do infravermelho ao ultravioleta, e por isso desempenham um papel de grande importância dentro do balanço radiativo do planeta.

A fração de cobertura de nuvens é basicamente definida como o parâmetro que caracteriza a quantidade de nuvens presente no céu em um determinado instante de tempo, numa específica região de observação. A fração de cobertura para todo o globo, embora seja uma grandeza vari´avel, pode atingir aproximadamante 50% do planeta. Esse percentual, aliado ao potencial reflexivo das nuvens, que pode chegar a 23% para a radia¸c˜ao solar incidente, tornam elas os agentes mais importantes para o balanço da energia de radiação e para o clima, e, portanto, desempenham função reguladora da temperatura média do planeta. Esse parâmetro é o principal agente nos processos de absorção e espalhamento da luz solar incidente sobre a Terra, seguido pelos gases e aerosois. Desse modo, informações confiáveis sobre a cobertura de nuvens são dados essenciais para a obtenção de estimativas precisas do fluxo de radiação solar incidente na superfície. Além disso a fração de cobertura de nuvens  $\acute{e}$  um importante parâmetro que entra nas diversas modelagens climáticas.

As duas formas mais comuns para o trabalho de observação do céu, com o objetivo de determinar a fração de cobertura de nuvens, são: através da inspeção visual realizada por observadores na superfície terrestre, ou por meio de satélites. Esses dois métodos apresentam diversas dificuldades. No caso da inspeção visual, por exemplo, uma dificuldade é o caráter subjetivo das observações realizadas por técnicos, mesmo que estes sejam treinados e experientes, seguindo as normas da Organização Meteorológica Mundial (OMM). Desse modo, essas observações apresentam variações que dependem da área coberta pelo técnico, da visibilidade no momento da observação e, ainda, do efeito de perspectiva entre a posição relativa do observador e as nuvens. Para as imagens obtidas por satélites existem problemas técnicos nos diversos métodos utilizados, pois em todos eles existe dificuldade na definição da ocorrência de nuvem no pixel da imagem em razão da presença de nuvens com diferentes emissividades, e a dependência que tais métodos apresentam em relação às propriedades da superfície terrestre.

# 2 Objetivos

### 2.1 Imageador e Fração de Cobertura de Nuvens

Como alternativa aos dois métodos acima expostos, o presente projeto de iniciação científica buscou obter a fração de cobertura de nuvens automaticamente, a partir da superfície, sem a necessidade de observadores. A ideia é a construção de um protótipo simples e de baixo custo para coletar imagens do céu, e o desenvolvimento de técnicas e programas para analisar essas imagens, com o objetivo de extrair informações da cobertura de nuvens. Até o presente momento não existe uma padronização para a determinação automática da fração de cobertura de nuvens a partir da análise de imagens digitais coletadas em superfície. Os esforços empregados por diversos grupos de pesquisa para a obtenção da fração de cobertura em superfície são motivados pela importância desse tipo de informação para a comunidade científica internacional. Comercialmente ainda é extremamente restrito o mercado produtor de sistemas para a observação de nuvens em superfície, o que também dá impulso à construção desse protótipo.

# 3 Metodologia

### 3.1 Imageador de Nuvens Profissional e Protótipo

A figura 3.1.1 mostra um exemplo de um imageador do céu vendido comercialmente pela empresa americana YesInc ao preço de USD 40.000,00. A abóbada, que aparece escura à esquerda, reflete a imagem do céu que é fotografada pela câmera posicionada no topo do instrumento. Na mesma figura, à direita, aparece uma imagem do céu como fotografada pela lente objetiva olho de peixe, e a classificação da imagem, onde o c´eu aparece em azul anil e as nuvens, em branco.

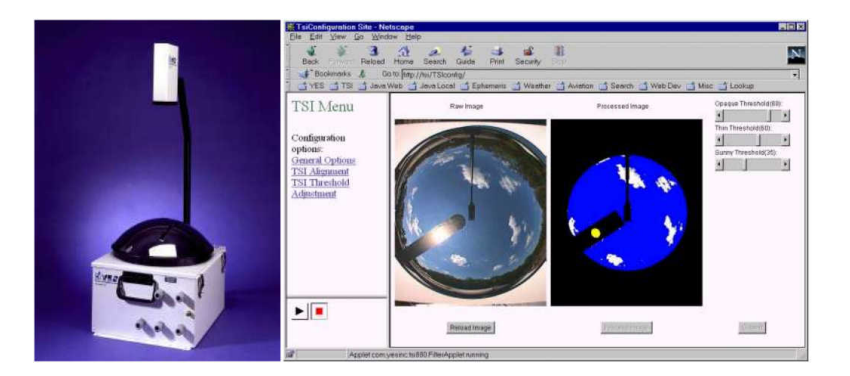

Figura 3.1.1: Esquerda: o instrumento Total Sky Imager TSI-880 da empresa YesInc. Direita: um exemplo de cena do céu e identificação das nuvens. Imagens retiradas da referência [9].

Neste projeto, o instrumento é mais simples, sem usar a reflexão em uma superfície. Uma haste metálica de formato circular é fixada ao eixo de um motor de

passo e poder´a girar em torno da lente objetiva, servindo de anteparo para a luz do Sol. Essa proteção é necessária para evitar a incidência direta da radiação solar na câmera, preservando assim a qualidade das imagens. A posição geográfica, data e hora são obtidas de um módulo GPS. Tanto o GPS, quanto o motor de passo são controlados eletronicamente por uma placa Arduino MEGA 2560. A câmera fotográfica usada é uma Nikon D90 de 12-bits, ligada diretamente em um laptop para aquisição automática das fotografias, com software da própria Nikon, em intervalos de 1-min. A análise das imagens é feita usando o programa GNU/Octave.

Na figura 3.1.2, no painel  $\bf{A}$ , mostra-se o protótipo do imageador. O motor de passo foi fixado em uma estrutura de madeira e a peça circular branca é o anteparo. O painel **B** mostra uma placa Arduino UNO, com menos memória e canais do que a MEGA 2560, e a placa de controle do motor, o BIG EASY DRIVER. A escala é de aproximadamente  $1/5$  do tamanho final. O painel  $C$  mostra uma webcam comum de 8-bits usada nos testes iniciais e uma lente do tipo olho mágico. O Painel **D** mostra uma foto tirada com este protótipo onde não foi usado o anteparo para cobrir o Sol pois o mesmo estava escondido atrás das nuvens. Uma observação inicial é que não se pode usar toda a imagem para o cálculo da fração de cobertura, devendo-se descartar a região próxima do horizonte, devido aos efeitos da curvatura da imagem. Como pode ser observado na figura, ali se observa a lateral das nuvens e n˜ao sua extensão horizontal.

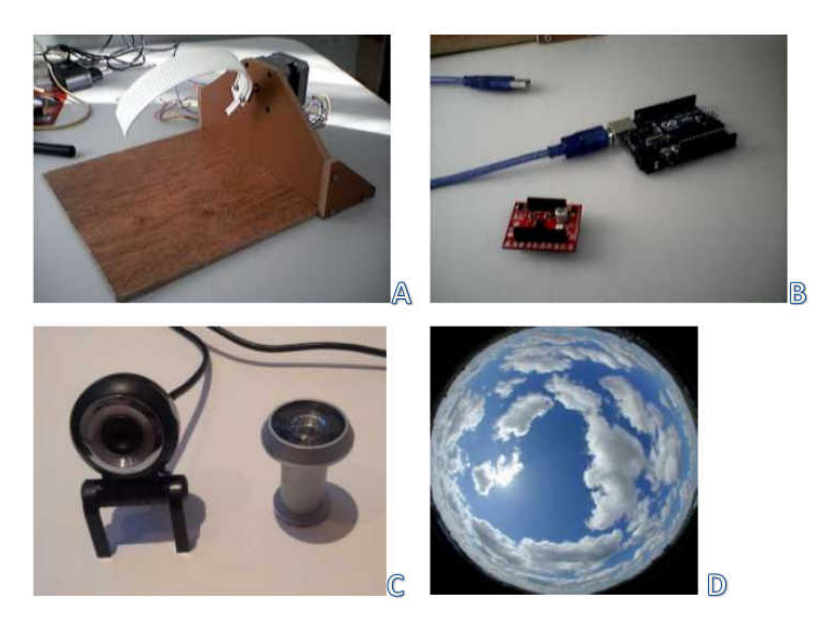

Figura 3.1.2: A: protótipo de madeira com o motor de passo e o anteparo. B: placa Arduino UNO e controlador do motor BIG EASY DRIVER. C: webcam comum e lente tipo olho mágico. D: fotografia de teste.

A metodologia para a contrução e uso do imageador de nuvens é basicamente a seguinte:

- Desenvolver um programa para o Arduino (MEGA 2560) calcular a posição do Sol em função da posição geográfica, data e hora. Será necessário transformar a altitude e azimute do Sol para o sistema de coordenadas do imageador e calcular a posição onde o anteparo deve ser colocado.
- Controlar o motor de passo usando o Arduino e os sensores de posição de maneira a sempre colocar o anteparo na posição correta, evitando a incidência direta da luz do Sol no sensor CMOS da câmera fotográfica.
- Fazer o desenho técnico da parte mecânica do instrumento, considerando o tamanho da câmera fotográfica e da lente que serão usadas, para que esta seja construída na oficina mecânica do IFUSP.
- Realizar uma campanha de medidas, de 1 mˆes, com o instrumento funcionando em cima do edifício Pelletron, onde o Laboratório de Física Atmosférica do IFUSP (LFA) mantém outros instrumentos.
- Escrever um programa em GNU/Octave para analisar as imagens e calcular a fração de cobertura de nuvens.

# 4 Atividades Realizadas

### 4.1 Eletrônica Utilizada

#### 4.1.1 Placa Arduino

A palavra Arduino é nome próprio italiano que tem origem germânica. É composto pelas palavras hard/hart (forte) e win (amigo em sax˜ao antigo) formando Hardwin (Grande Amigo), que foi latinizado para Ardovinus, e depois para o italiano Arduino.  $E$  um projeto simples, com a finalidade de ser popular e acessível, com eletrônica e programação embarcada de alto nível. A ideia é escrever programas numa linguagem similar ao  $C/C++$  utilizando as portas analógicas e digitais, às quais são ligados os componentes eletrônicos. A transfêrencia via USB e a ferramenta IDE para programa¸c˜ao funcionam em m´ultiplas plataformas Open-source Hardware e Open-source Software. O aprendizado da programação da Arduino, modelos UNO e MEGA 2560 mostrados na figura 4.1.1, foi basicamente de acordo com a referência [10], onde h´a tutoriais e exemplos diversos para o uso da Arduino. Por disponibilizar de mais memória e de mais canais, a placa utilizada foi a MEGA 2560.

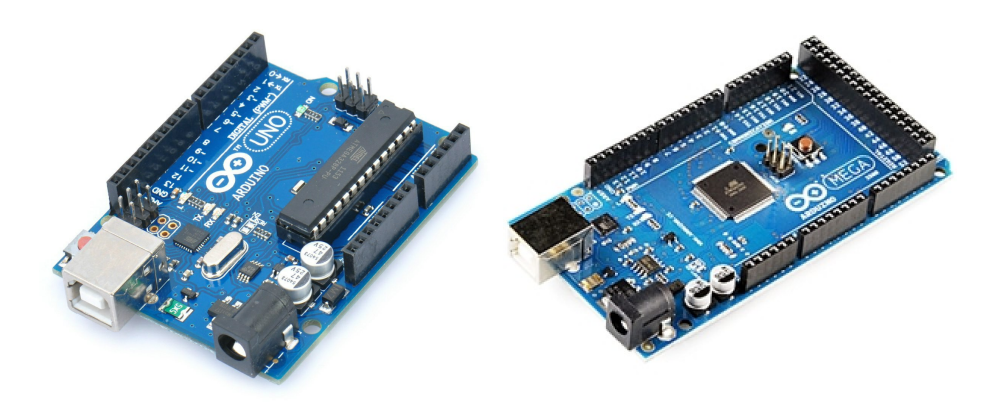

Figura 4.1.1: Esquerda: placa Arduino modelo UNO. Direita: placa Arduino Modelo MEGA 2560

#### 4.1.2 Motor de Passo

O motor de passo, tamb´em conhecido como stepper motor ou step motor, pode ser pensado como um transdutor que converte pulsos elétricos em movimento mecânico de rotação. Ele é usado quando algo deve ser posicionado muito precisamente ou girado numa rotação exata, que é controlada por campos eletromagnéticos, ativados e desativados eletronicamente por um controlador driver. A rotação de seu

eixo se dá num específico ângulo incremental, o chamado passo, para cada pulso elétrico que lhe é fornecido. Tal ângulo é precisamente repetido para cada pulso, sendo geralmente o erro menor do que  $5\%$  e não acumulativo. Os motores mais comuns possuem de 3 a 72 passos por revolução, ou seja, eles levam de 3 a 72 movimentos igualmente espaçados para completar uma volta, 360<sup>°</sup>. Controladores mais avan¸cados podem incluir modula¸c˜ao por largura de pulso (PWM: Pulse Width Modulation) para realizarem micropassos, obtendo uma maior resolução de posição e prejudicando, entretanto, outras funções.

O motor de passo utilizado é do tipo bipolar, o modelo SM-42BYG011-25, e está mostrado na figura 4.1.2. Ele realiza 200 passos inteiros de 1,8° cada para completar uma revolução, e o driver a ele acoplado consegue realizar, além do passo inteiro, 1/2, 1/4, 1/8 e 1/16 de passo. Mais detalhes podem ser vistos no site do fabricante, indicado na referência [12].

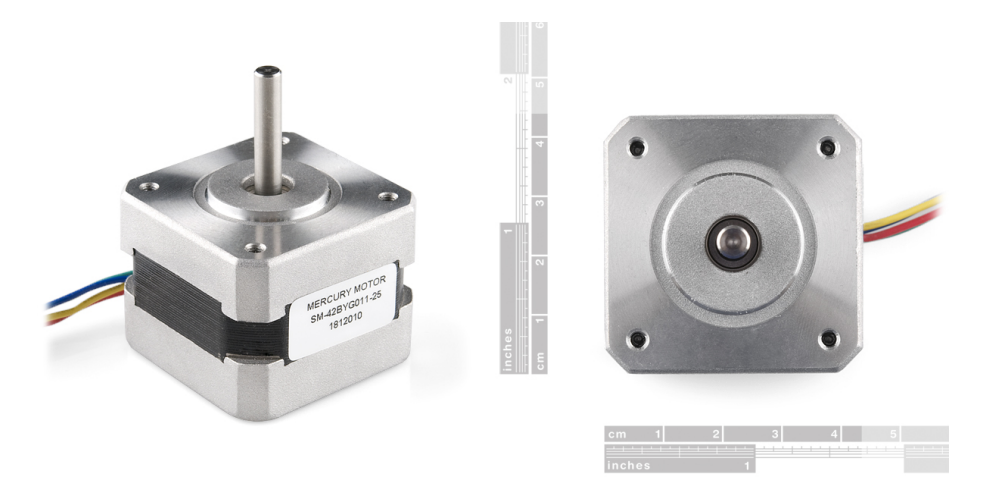

Figura 4.1.2: Modelo SM-42BYG011-25 do motor de passo utilizado

#### 4.1.3 Controlador do Motor de Passo

O BIG EASY DRIVER ´e uma placa controladora para motores de passo bipolares com até  $2A$ /fase. E baseada nos chips Allegro A4983 e A4988. Com ela é possível obter passos fracionandos de 1/2, 1/4, 1/8 e 1/16. Assim, por exemplo, usando um motor de 200 passos inteiros por revolução, é possível obter até 3200 passos por revolução. Os pinos responsáveis por tal controle são MS1, MS2 e MS3. A tabela 4.1.1 mostra as combinações de entrada nos pinos e os respectivos resultados no fracionamento do passo.

| MS1  | MS2         | $\overline{\mathrm{MS3}}$ | Resolução                 |
|------|-------------|---------------------------|---------------------------|
| LOW  | LOW         | LOW                       | Passo Inteiro             |
| HIGH | LOW         | LOW                       | $1/2$ do Passo            |
| LOW  | <b>HIGH</b> | LOW                       | $1/4$ do Passo            |
| HIGH | <b>HIGH</b> | LOW                       | $1/8$ do Passo            |
| HIGH | <b>HIGH</b> | HIGH                      | $1/16$ do Passo (DEFAULT) |

Tabela 4.1.1: Tabela da verdade do fracionamento dos passos.

A alimentação máxima da BIG EASY DRIVER é de 35V, e é ela que alimenta o motor. Desse modo, a placa toma o excesso de tensão que iria ao motor. Portanto é melhor alimentar com o máximo de tensão possível, o que possibilita o motor girar mais rapidamente do que se fosse alimentado com tens˜oes menores, al´em do mais os passos fracionados ficam mais acurados. Se a tensão for muito baixa, ou a resistência

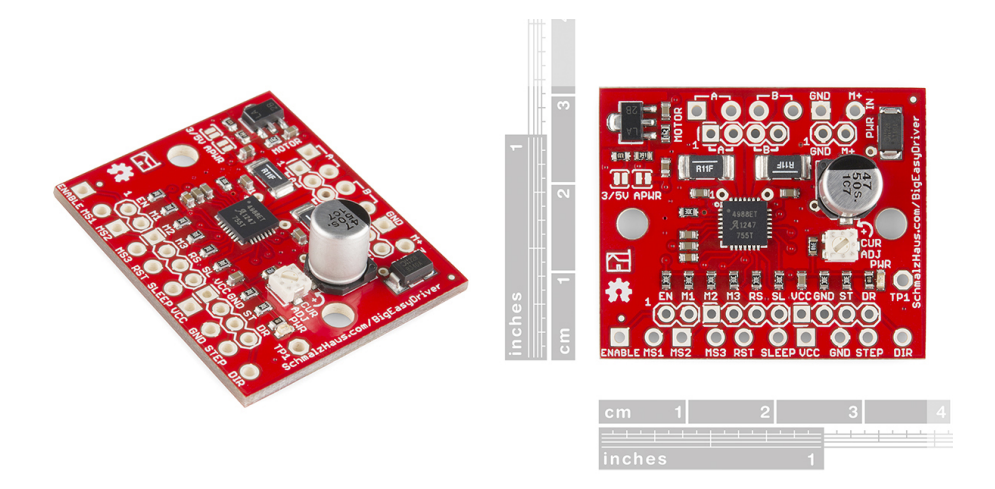

Figura 4.1.3: Placa Big Easy Driver para controlar o motor de passo.

nas bobinas do motor forem muito altas, pode acontecer do motor realizar apenas passos inteiros ou fracionados pela metade.

Existe um mini-potenciômetro na BIG EASY DRIVER para controlar a quantidade de corrente elétrica no motor. Ela varia de 0mA a 2000mA. O potenciômetro deve, então, ser ajustado para fornecer a corrente específica para cada tipo de motor. Se for muito alta, é possível que o motor se queime, se for muito baixa a potência do motor n˜ao ´e totalmente aproveitada. O m´etodo de ajuste usado est´a explicado na referência [14].

Mesmo com corrente m´axima (nominal) de 2A alimentando o motor, a BIG EASY DRIVER funciona bem sem um dissipador de calor, pois ela foi projetada para máxima disspipação sem precisar de nenhum componente externo. Entretanto, ficando a placa enclausurada numa caixa, ou em ambientes de alta temperatura, ai será necessário algum dissipador. O recomendado pelo fabricante é o modelo FISCHER ELEKTRONIK 34M6428, mostrado na referência [16]. Mais detalhes sobre a BIG EASY DRIVER estão na referência [15].

#### 4.1.4 Protocolo NMEA e o Módulo GPS

O sistema de posicionamento global (Global Positioning System), popularmente conhecido como GPS, é um sistema de navegação por satélite, que fornece a um aparelho receptor móvel a posição em que este se encontra, além de outras informações detalhadas. O sistema funciona sob condições atmosféricas variadas, a qualquer momento e em qualquer lugar, desde que o receptor esteja no campo de vis˜ao de pelo menos quatro satélites. Atualmente estão funcionando dois sistemas: o GPS americano e o GLONASS, que é russo. Além desses, existem outros dois em implementação: O Galileo da União Européia, e o Compass, da China. O sistema americano é controlado pelo Governo dos Estados Unidos e operado pelo Departamento de Defesa dos Estados Unidos. Inicialmente o seu uso era apenas militar, mas nos dias de hoje está disponível para uso civil.

A NMEA (National Marine Electronics Association) desenvolveu um conjunto de especificações de dados para comunicação de dispositivos eletrônicos de navegação, tais como anemômetros, ecolocalizadores, girocompassos, piloto automático, receptores GPS e muitos outros tipos de instrumentos. Esse conjunto de especificações permite a NMEA mandar informação a computadores e outros equipamentos marítmos. Muitos programas de computador que fornecem a posição em tempo real operam segundo esse conjunto de especifica¸c˜oes da NMEA, e isso inclui velocidade e tempo, calculados pelo receptor GPS. A ideia da NMEA ´e enviar uma linha de dados chamada sentença, que é totalmente auto contida e independente de outras sentenças. Existem sentenças padrão para cada categoria de equipamento, e elas possuem um prefixo de duas letras que define o equipamento utilizado (como por exemplo GP para receptores GPS), que são seguidas por três letras que definem os conteúdos da sentença. Cada sentença começa com o símbolo de \$ e termina com um comando de nova linha, e ela n˜ao pode ter mais do que 80 caracteres de texto visível. As informações são separadas por vírgulas. No final de cada sentença existe um campo para a verificação (checksum), e esse campo consiste em um  $*$  e dois dígitos em hexadecimal representando um exclusive OR de oito bits de todos os caracteres. Essa checagem é requerida em algumas sentenças. Mais informações podem ser obtidas no site da NMEA, indicado na referência [18]. Então as regras do protocolo s˜ao basicamente as seguintes:

- Cada início de mensagem começa com o símbolo \$.
- Os próximos cinco caracteres codificam a mensagem, sendo dois para o equipamento utilizado e os outro três para o tipo e conteúdo da mensagem.
- Em cada campo vem uma informação diferente. Todos os campos são delimitados por vírgulas.
- Quando não há dados disponíveis o campo recebe um byte nulo. Por exemplo em "123, 456", o segundo campo não tem dados disponíveis.
- O primeiro caractere do último campo deve ser um asterísco  $(*)$ , porém isto só se aplica quando houver checagem dos dados.
- A mensagem é terminada com uma nova linha  $(\langle CR \rangle \langle LF \rangle)$  ou "\n").

Como exemplo, uma mensagem de aviso da chegada de um ponto no percurso tem a forma:

#### \$GPAAM,A,A,0.10,N,WPTNME,\*32

sendo que:

- GP : ID do remetente (GP para uma unidade de GPS, GL para um GLONASS)
- AAM : Aviso de chegada
- A : Entrada no ciclo de chegada
- A : Perpendicular passed
- 0.10 : Raio do circulo
- $\bullet$  N : Milha náutica
- WPTNME : Nome do ponto do caminho
- \*32 : Dados de checksum

Outro exemplo é a string \$GPRMC, que é a utilizada no presente projeto de iniciação científica, e significa Recommended Minimum Specific GPS/Transit data:

sendo que:

- 225446 : Hora no Tempo Universal Coordenado (UTC) 22:54:46
- $\bullet$  A : Aviso de navegação A=posição válida, V=perigo
- 4916.45,N : Latitude 49 graus 16,45 minutos Norte
- 12311.12,W : Longitude 123 graus 11,12 minutos Oeste
- 000.5 : Velocidade sobre o solo, em milhas náuticas
- 191194 : Data no Tempo Universal de Coordenadas (UTC) 19 de Novembro de 1994
- 020.3, E : Variação Magnética 20,3 graus Leste
- $\bullet$   $*68$  : Checksum obrigatório

Então as informações de interesse, necessárias para o cálculo da posição angular do motor, s˜ao a hora e a data (ambas no Tempo Universal Coordenado); e a latitude e a longitude (ambas em graus), com as orientações de direção  $(N,S,W,E)$ .

O m´odulo usado ´e o Venus GPS da Sparkfun Electronics, mostrado na figura 4.1.4. É a última versão da série de placas Venus GPS, sendo a menor, mais rápida e versátil da série. Mais informações estão no site do fabricante, referência [19].

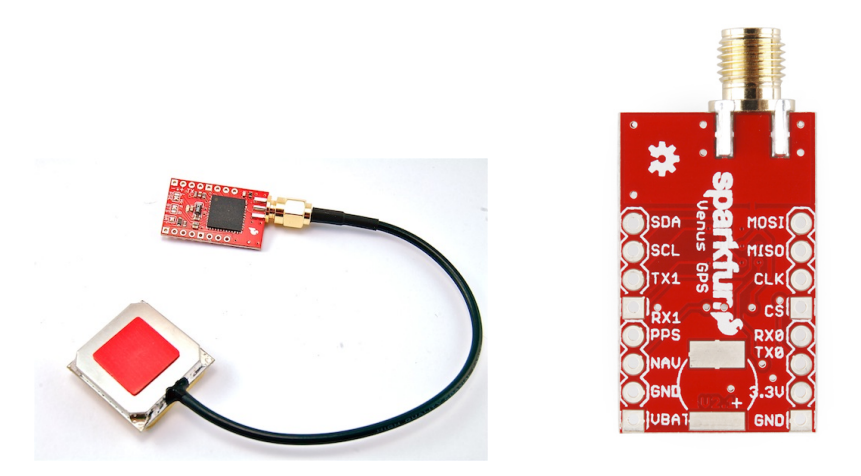

Figura 4.1.4: Placa Venus GPS com a antena externa acoplada.

#### 4.2 Posição do Sol e Posição Angular do Motor de Passo

#### 4.2.1 Sistema de Coordenadas Horizontais

Este sistema está ilustrado na figura 4.2.2. O ponto  $O$  é a Terra, onde está o observador, e Z é o zênite, que está diretamente sobre sua cabeça. A direção OZ é definida por uma linha de prumo. O horizonte do observador é dado pelo círculo NESW, onde as letras respectivamente significam Norte, Leste, Sul e Oeste, assim o plano definido por esse círculo pode ser pensado como o plano tangente à Terra no ponto do observador. A direção Norte, à propósito, se refere à direção do Polo Norte do eixo de rotação terrestre, e não ao polo Norte Magnético. A semi-esfera mostrada faz parte da chamada esfera celeste, onde pode-se pensar que as estrelas estejam fixas, em sua superfície, estando o observador no centro. Essa esfera abstrata tem raio infinitamente grande.

Supondo que o Sol esteja na posição indicada por X, desenha-se um grande círculo, isto é, uma circunferência desenhada na esfera celeste com centro em  $O$ , passando pelo zˆenite Z e por X, que encontra a linha do horizonte em B. A coordenada de altitude *a* é então o ângulo apoiado em O com extremos em B e X, ela mede o qu˜ao alto est´a o Sol, sendo negativa caso o Sol esteja abaixo da linha do horizonte. A coordenada de azimute A é o ângulo apoiado em O com extremos em N e B, ela mede o quão distante da direção Norte está o Sol, e cresce no sentido NESW. Ao longo o dia o movimento do Sol, de Leste a Oeste, faz as coordenadas *a* e *A* variarem com o tempo, e não necessariamente descreve um grande círculo passando pelo zˆenite Z, como a figura parece indicar.

#### 4.2.2 Trigonometria Esférica

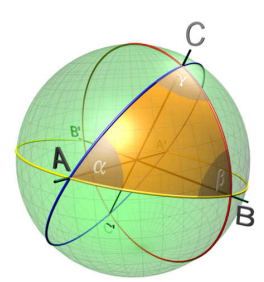

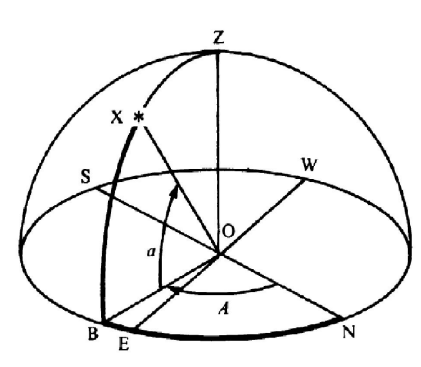

*AB*, *CB* e *AC* são pedaços de geodésicas e compõem os lados do triângulo, medidos em radianos, n˜ao em metros, pois o raio não entra nas contas. Os ângulos  $\alpha$ ,  $\beta$  e  $\gamma$  são definidos conforme o ângulo das direções tangentes, calculadas no respectivo vértice, das curvas que o formam.

Figura 4.2.1: Triângulo esférico. Os arcos Figura 4.2.2: Representação do sistema de coordenadas horizontais. O plano dado pelo círculo das quatro direções Norte, Leste, Sul, Oeste (NESW) é o plano do observador localizado em O, sendo Z seu zênite. O Sol é representado pelo ponto X, e suas coordenadas são da $d$ as pelos ângulos  $a \in A$ , respectivamente elevação e azimute. Os sentidos crescentes desses ângulos são indicados pelo sentido das setas.

Antes de realizar a transformação de sistemas de coordenadas, isto é, transformar elevação e azimute do sol em ângulo do eixo do motor, é necessário alguma noção de resolução de triângulos esféricos, que são triângulos desenhados na superfície de uma esfera qualquer cujo raio não interessa. A intersecção de uma esfera com um plano que contenha seu centro gera uma circunferência máxima sobre a superfície da esfera, chamada de geodésica, que divide a esfera em dois hemisférios iguais. Como exemplo de circinferências máximas tem-se a linha do equador e os meridianos na superfície terrestre, desprezando o achatamento da Terra.

Em analogia com os triângulos planos, onde os lados são retas que se encontram nos vértices, no caso da trigonometria esférica os arcos das grandes circunferências, peda¸cos de geod´esicas, fazem o papel das retas, e portanto comp˜oem os lados do triângulo, como mostra a figura 4.2.1. Os ângulos esféricos  $\alpha$ ,  $\beta$  e  $\gamma$  são dados pela medida do ângulo plano formado pelas tangentes nos vértices em cada um dos lados que se encontram naqueles vértices. Os lados são dados em radianos ao invés de metros, pois o raio da esfera não interessa. A principal propriedade desses triângulos  $\acute{e}$  que a soma dos ângulos  $\acute{e}$  sempre maior que  $180^\circ$  e menor do que  $540^\circ$ :

$$
\pi < \alpha + \beta + \gamma < 3\pi \tag{4.2.1}
$$

mais precisamente:

$$
\alpha + \beta + \gamma = \pi + \frac{\text{Area ABC}}{R^2}
$$
 (4.2.2)

desse modo, a soma dos ângulos é tanto mais próxima de 180<sup>°</sup> quanto menor for a razão entre a área do triângulo e o quadrado do raio da esfera. Portanto, um triângulo pequeno desenhado na superfície terrestre aparenta ser plano.

Nos triângulos esféricos exitem duas fórmulas básicas. A primeira é a Lei dos Cossenos:

$$
\cos(CB) = \cos(AB)\cos(AC) + \sin(AB)\sin(AC)\cos\alpha \tag{4.2.3}
$$

e a segunda é a Leis dos Senos:

$$
\frac{\sin(CB)}{\sin\alpha} = \frac{\sin(AC)}{\sin\beta} = \frac{\sin(AB)}{\sin\gamma}
$$
\n(4.2.4)

#### 4.2.3 Equações da Posição Angular do Motor

Conhecendo-se a elevação *a* e o azimute *A* do sol, o cálculo da posição angular do motor é feita com o método descrito abaixo.

Primeiramente leva-se em conta que o eixo do motor poderá ficar alinhado em duas direções diferentes, Leste-Oeste EW ou Norte-Sul NS, dependendo de qual arranjo for melhor para a tomada específica de dados, pois essa decisão será tomada quando o aparato for montado. Caso esteja na direção EW, o eixo do motor deverá rotacionar de um ângulo  $\beta$  para acompanhar o Sol, medido a partir do plano de observa¸c˜ao, positivo no sentido N, como observa-se na figura 4.2.2. Desse modo tem-se um triângulo esférico XBE, onde o ângulo B é reto  $B = \pi/2$ , o arco BX é dado pela elevação *a*, o arco BE é dado pelo complementar do Azimute  $BE = A - \pi/2$ e  $\beta$  está no vértice E. O arco XE é desconhecido e, para calculá-lo, aplica-se a Lei dos Cossenos (4.2.3):

$$
\cos\left(XE\right) = \cos a \cos\left(A - \frac{\pi}{2}\right) + \sin a \sin\left(A - \frac{\pi}{2}\right) \cos\frac{\pi}{2}
$$
 (4.2.5)

e portanto:

$$
\cos\left(XE\right) = \cos a \cos\left(A - \frac{\pi}{2}\right) \tag{4.2.6}
$$

e assim tem-se o arco XE:

$$
XE = \arccos\left[\cos a \cos\left(A - \frac{\pi}{2}\right)\right]
$$
 (4.2.7)

Agora com XE aplica-se novamente a Lei dos Cossenos para o cálculo do ângulo  $\beta$  do motor:

$$
\cos a = \cos\left(XE\right)\cos\left(A - \frac{\pi}{2}\right) + \sin\left(XE\right)\sin\left(A - \frac{\pi}{2}\right)\cos\beta\tag{4.2.8}
$$

o que implica:

$$
\cos \beta = \frac{\cos a - \cos (XE) \cos \left( A - \frac{\pi}{2} \right)}{\sin (XE) \sin \left( A - \frac{\pi}{2} \right)}
$$
(4.2.9)

e portanto  $\beta$  é dado pela seguinte relação:

$$
\beta = \arccos\left[\frac{\cos a - \cos\left(X E\right) \cos\left(A - \frac{\pi}{2}\right)}{\sin\left(X E\right) \sin\left(A - \frac{\pi}{2}\right)}\right]
$$
(4.2.10)

Caso o motor esteja orientado na direção Norte-Sul NS, seu eixo, para acompanhar o Sol, deverá ser rotacionado de um ângulo  $\alpha$  medido a partir do plano de observação, e crescente no sentido Oeste W, de modo que no nascer do dia  $\alpha \cong 0^{\circ}$ , e quando o Sol se por  $\alpha \cong 180^{\circ}$ . Portanto o triângulo a ser resolvido é aquele dado por NBX, onde BN é o azimute *A*, BX continua sendo a elevação *a*, o ângulo do vértice B é reto e o ângulo  $\alpha$  a ser calculado está no vértice N. Seguindo o método anterior, primeiramente calcula-se o arco desconhecido XN com a lei dos cossenos  $(4.2.3):$ 

$$
\cos\left(XN\right) = \cos a \cos A + \sin a \sin A \cos \frac{\pi}{2} \tag{4.2.11}
$$

e portanto:

$$
\cos\left(XN\right) = \cos a \cos A\tag{4.2.12}
$$

o que implica:

$$
XN = \arccos\left[\cos a \cos A\right] \tag{4.2.13}
$$

Usa-se novamente a Lei dos Cossenos para se determinar o ângulo  $\alpha$  do motor:

$$
\cos a = \cos (XN) \cos A + \sin (XN) \sin A \cos \alpha \tag{4.2.14}
$$

e assim:

$$
\cos \alpha = \frac{\cos a - \cos (XN) \cos A}{\sin (XN) \sin A}
$$
\n(4.2.15)

e portanto  $\alpha$  é dado pela seguinte relação:

$$
\alpha = \arccos\left[\frac{\cos a - \cos\left(XN\right)\cos A}{\sin\left(XN\right)\sin A}\right]
$$
\n(4.2.16)

Nos desenvolvimentos feitos acima para os ângulos dos motores, nota-se algumas restrições. Na relação (4.2.10) tem-se que  $XE \neq 0$  e  $A \neq \pi/2$  e, além disso, na relação (4.2.16), tem-se que  $XN \neq 0$  e  $A \neq 0$ , pois nesses casos limites os respectivos triângulos esféricos teriam lados coincidentes, desfazendo portanto os resultados. Esses casos, entretanto, são facilmente solucionáveis. Para o alinhamento EW escreve-se:

se 
$$
XE = 0
$$
 ou  $A = \frac{\pi}{2} \implies \beta = \frac{\pi}{2} = 90^{\circ}$  (4.2.17)

e para o alinhamento NS, como pode ser diretamente observado na figura 4.2.2:

se 
$$
YN = 0
$$
 ou  $A = 0 \Rightarrow \alpha = \frac{\pi}{2} = 90^{\circ}$  (4.2.18)

#### 4.3 Programas implementados na Arduino

Dois programas foram inicialmente implementados na Arduino, um independente do outro, mas que depois deveriam ser juntos num ´unico. O primeiro deles se referia a leitura dos dados do módulo GPS. O segundo programa realizava todos os cálculos necessários e fazia o motor de passo girar na posição correta, tendo como dados de entrada, locados pelo usu´ario, a data, a hora, a latitude e a longitude com as respectivas direções. Ambos programas funcionaram de forma correta quando rodados isoladamente, mas houve dificuldades na tentativa de agrupá-los num único.

O primeiro programa mostrava na tela do computador as informações de interesse, captadas da string \$GPRMC, ou seja, ele mostrava a hora, data, a latitude e a longitude com as respectivas direções. Esses dados eram tomados como strings, e depois eram transformados em variáveis numéricas, dos tipos int, float e double, tornando poss´ıvel serem utilizadas como entrada para o segundo programa. Para captar o sinal dos satélites, a antena do módulo GPS deveria estar em local externo e aberto, ficando o m´odulo na janela do laborat´orio com a antena pendurada para fora. Quando o sinal era captado, o que demorava um certo tempo, as informações apareciam a cada segundo na tela do computador, mas quando havia falhas, seja no sinal seja no cabo USB, os dados n˜ao eram mostrados de forma correta, mas desfigurados ou em branco. Em muitos dos testes, o GPS n˜ao chegou nem mesmo a funcionar, mesmo que ficassesse muito tempo conectado a um laptop levado para fora do laboratório.

Com os dados de data, hora, latitude e longitude dados pelo usuário, o segundo programa calculava a posição solar a partir de um conjunto razoavelmente complexo de algoritmos e intruções dados na referência [2] e, com as equações deduzidas acima, calculava qual deveria ser o ângulo de giro para o motor de passo, que então realizava o movimento, tudo isso de modo praticamente instantâneo. Assim o motor de passo conseguiria projetar a sombra do anteparo na posição correta, à medida que o Sol fizesse seu movimento diário através do céu. Como foi explicado na dedução das equações, existe dois alinhamentos possíveis para o eixo do motor: Leste-Oeste EW e Norte-Sul NS. A ideia é que tal orientação fosse escolhida na hora da montagem do aparato, levando em conta qual delas é a mais apropriada para a específica tomada de dados e, por exemplo, caso haja queda na energia elétrica, paralisando o motor, qual delas resultaria num maior tempo de proteção do Sol para a lente da câmera, até que algum técnico conseguisse chegar ao local das medidas. Os cálculos da posição solar foram feitos sem levar em conta a atmosfera terrestre, isto é, sem levar em conta o desvio que a luz solar sofre devido as refrações nas camadas gasosas da Terra, o que faz a posição aparente do Sol ser diferente da verdadeira. Essa correção pode ser feita de acordo com o dado na referência [2], mas ela acaba sendo tão pequena, muito menor do que  $1\%$ , que foi deixada de lado.

Na tentativa de unir os dois programas num único programa coerente, não foi possível usar a saída do primeiro como entrada do segundo, pois o programa não reconhecia os valores vindos do GPS. Esse fato atrasou o projeto consideravelmente, pois não se conseguiu resolver esse problema. Em paralelo à tentativa de solução, simulações de qual deveria ser o movimento do motor foram feitas, para diversas situações, sendo que o motor realizava o movimento de acordo com o esperado. Al´em disso, paralelamente tamb´em foi desenvolvido o algoritmo classificador de nuvens para obter a fração de cobertura.

#### 4.4 Simulações

O mesmo programa implementado na Arduino que realizava todos os cálculos para a posição do Sol e para a rotação do motor também foi escrito em linguagem C, para se ter ideia de como seria o movimento do motor ao longo do dia, em determinadas condições de posição e época do ano. Nos testes iniciais o motor girava conforme o esperado pelas simula¸c˜oes. Os resultados dessas simula¸c˜oes s˜ao mostrados nos gráficos abaixo.

O gráfico da figura 4.4.1 mostra o resultado da elevação do Sol em função de

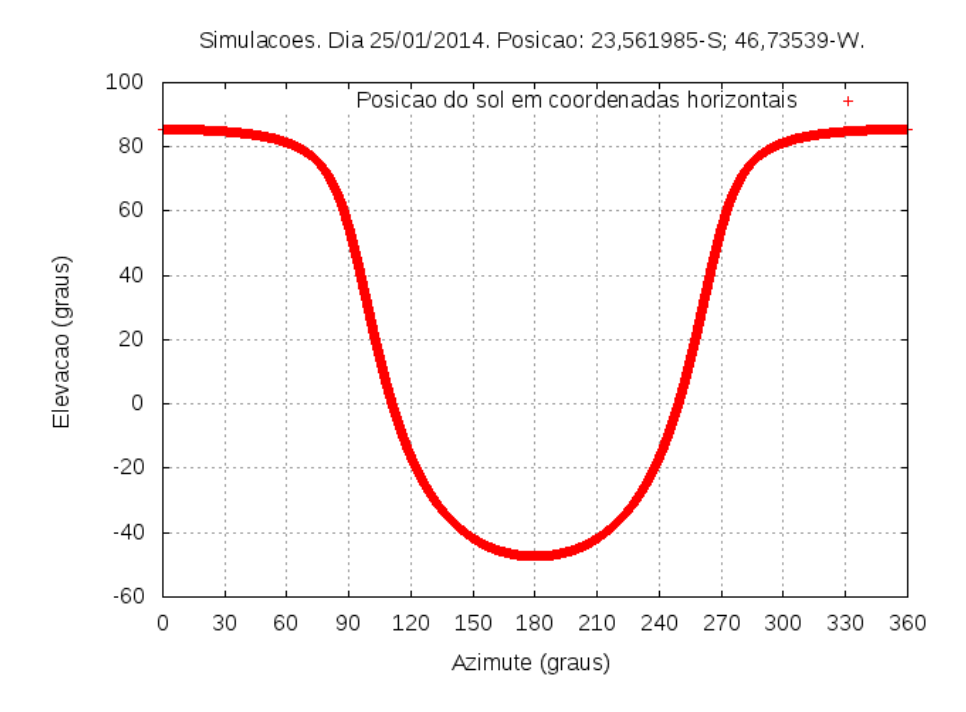

Figura 4.4.1: Angulo de elevação *a* do Sol em função de seu ângulo de azimute *A*, de acordo com a ilustração da figura 4.2.2, dado pelo programa de simulação, para o dia 25/01/2014, nas coordenadas do Laboratório de Física Atmosférica do IFUSP  $(LFA).$ 

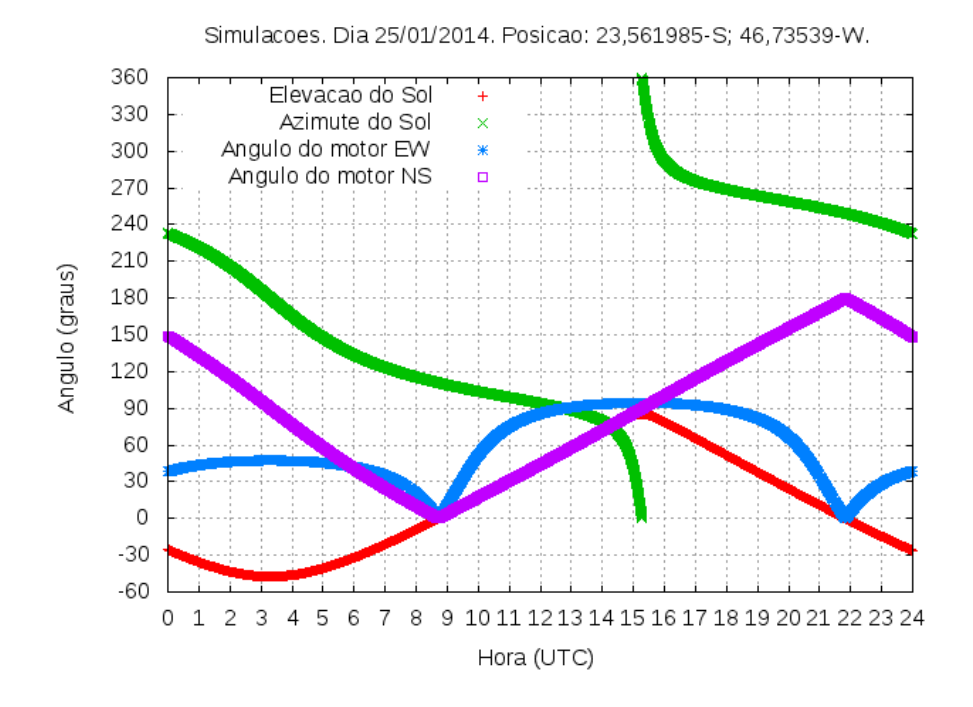

Figura 4.4.2: Elevação, azimute e ângulos do motor em ambas orientações, Leste-Oeste EW e Norte-Sul NS, em função da hora do dia no Tempo Universal Coordenado (UTC). A simulação foi realizada para o dia  $25/01/2014$  para a posição do Laboratório de Física Atmosférica do IFUSP (LFA).

seu azimute, no dia  $25/01/2014$ , para as coordenadas do Laboratório de Física Atmosférica (LFA) do Instituto de Física da USP, ou seja, latitude 23.561985° S, longitude 46.73539° W. A curva é compatível com o resultado dado pelo Sun Earth Tools, que é uma ferramenta disponível na internet que calcula a posição do sol em diversas situações, dada na referência<sup>[25]</sup>. Há de se notar qua na região de elevação

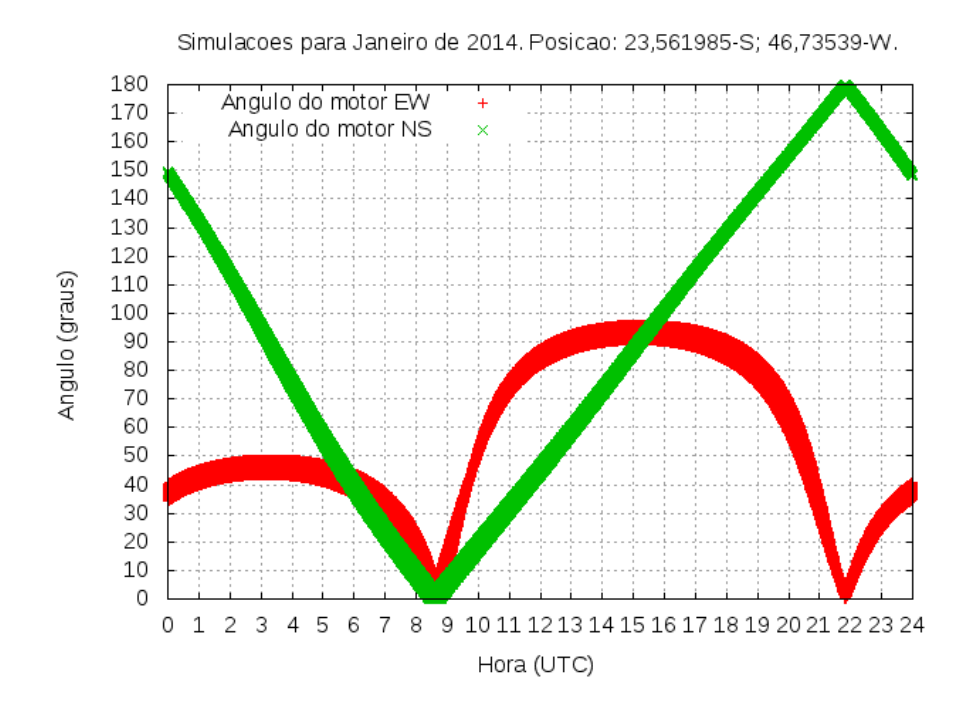

Figura 4.4.3: Resultado para a simulação do movimento do motor, em ambas orientações, para todos os dias de Janeiro de 2014, nas coordenadas do LFA. Os gráficos s˜ao apresentados de forma sobreposta para indicar como varia o movimento ao longo desse mês.

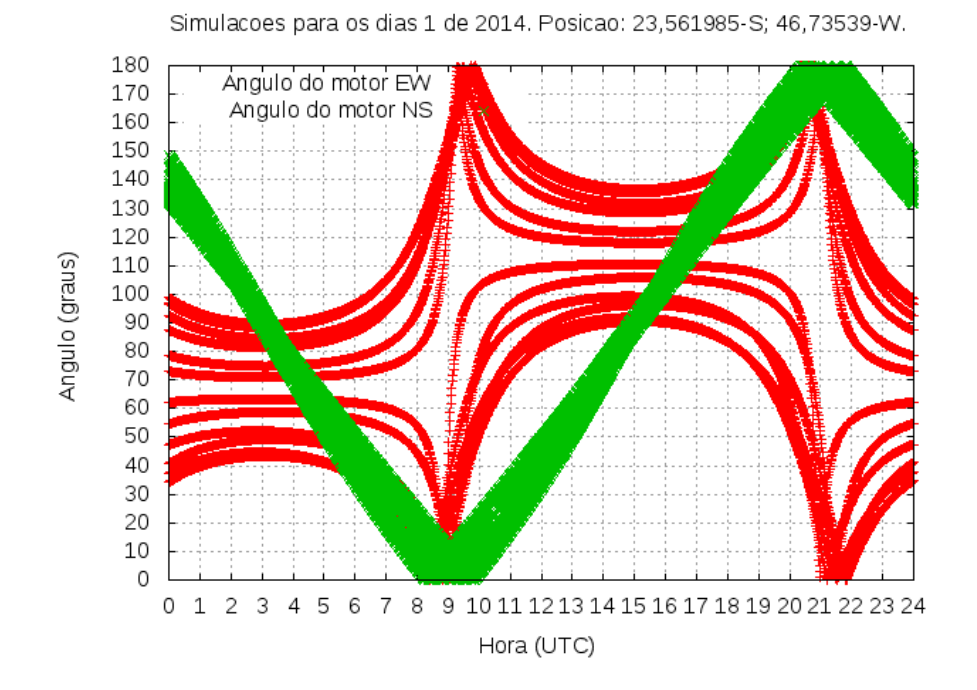

Figura 4.4.4: Resultado para a simulação do movimento do motor, em ambas orientações, para todos os dias 1 dos meses de 2014, nas coordenadas do LFA. Os gr´aficos s˜ao apresentados de forma sobreposta para indicar como varia o movimento ao longo do ano.

negativa o Sol não está visível, pois está abaixo da linha do horizonte.

A simulação da figura 4.4.2 mostra no mesmo gráfico os ângulos de elevação, azimute, e dos motores em ambas orientações, Leste-Oeste EW e Norte-Sul NS, em função da hora do dia no Tempo Universal Coordenado (UTC). Há de se notar que as soluções dadas nas relações  $(4.2.10)$  e  $(4.2.16)$  para os ângulos dos motores,

respectivamente nas orientações EW e NS, são valores que variam de 0<sup>°</sup> a 180<sup>°</sup> no programa de simula¸c˜ao, e portanto o movimento do motor de passo n˜ao acompanha o Sol quando ele se põe, isto é, quando a elevação é negativa, daí percebe-se o comportamento do motor para o período da noite, mostrado no gráfico. O ideal é que durante a noite o motor faça um movimento periódico em torno da lente da câmera, evitando assim que pássaros façam seus ninhos em cima da câmera, ou que insetos se aproximem e entrem no equipamento, algo que acontece frequentemente na Amazônia. Essa implementação pode ser facilmente programada na placa Arduino, e será feita quando a montagem for realizada.

No gráfico da figura 4.4.3 tem-se a simulação dos ângulos do motor, ao longo do dia, em ambas orientações para todos os dias de Janeiro de 2014 nas coordenadas do LFA, mostradas de forma sobreposta. Na figura 4.4.4 as simulações do motor foram feitas para todos os dias 1 de cada mês de 2014, também nas coordenadas do LFA. O que se nota em ambas figuras é que o movimento do motor de passo na orientação NS é basicamente a mesma, ao longo dos dias do ano, variando de  $\alpha \cong 0^{\circ}$ até  $\alpha \cong 180^{\circ}$  com velocidade praticamente constante, enquanto que na orientação EW o movimento varia bastante ao longo do ano, mas n˜ao muito ao longo de um mês. Outras simulações não mostradas aqui também confirmaram esses resultados.

#### 4.5 Imagens Digitais

#### 4.5.1 Os modelos RGB e IHS

As imagens digitais, ao contrário das analógicas, são discretas tanto no tempo quanto na amplitude. Isso significa que elas s˜ao formadas por unidades elementares estáticas, cada qual numa única cor, os chamados pixels. Quanto maior a quantidade de pixels, maior é a resolução da câmera, o que exige também maior espaço de armazenamento. O valor de cada pixel, que define sua cor, pode ser guardado por um número variável de bits, sendo que, quanto mais bits a câmera dispõe, maior é a sua resolução, e mais espaço de armazenamento é exigido. Uma das grandes vantagens das imagens digitais, em relação às analógicas, é que elas podem ser processadas por computadores, e assim diversos filtros e tratamentos podem ser feitos.

Devido à estrutura do olho humano, torna-se natural modelar as imagens digitais usando três planos de cor, as ditas cores primárias: vermelho (Red), verde (Green) e azul (Blue). Esse modelo é o chamado RGB. Usando as cores primárias, é possível representar quantitativamente qualquer cor como um grupo de três números, ou coeficientes, que vão definir quanto de cada cor é necessário para produzir qualquer tonalidade. Matematicamente, uma cor qualquer *C* é dada por:

$$
C = rR + gG + bB \tag{4.5.1}
$$

onde R, G e B s˜ao as cores prim´arias e *r*, *g*, *b* s˜ao os coeficientes de mistura, cada um variando no intervalo numérico  $[0,1]$ . A figura 4.5.1 representa o cubo de cores do sistema RGB. As linhas das cores prim´arias puras aumentam em intensidade com a distância à origem. Note-se que por essa explicação, a cor preta representa a origem comum, estando o valor m´aximo desse sistema (representado pelo branco) situado no extremo da diagonal. Se quantidades iguais das cores primárias são misturadas  $(r = q = b)$ , diferentes tonalidades de cinza serão produzidas, do preto ao branco. Portanto a diagonal pontilhada no cubo representa o chamado eixo cinza, também chamado eixo acromático. A comissão internacional sobre iluminação CIE (*Comission Internationale de l'Eclairage*) determinou, em 1931, os seguintes valores de comprimentos de onda para as cores primárias:

Azul (B) = 435*,* 8*nm* Verde (G) = 546*,* 1*nm* Vermelho (R) = 700*nm* (4.5.2)

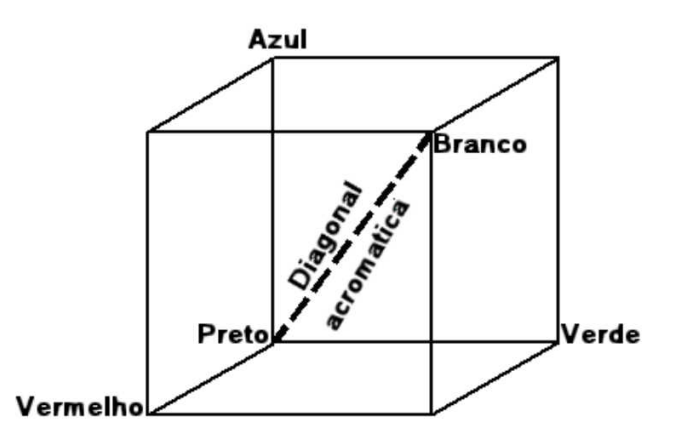

Figura 4.5.1: Cubo unitário de cores no sistema RGB.

Outro espaço de atributo de cores é o dado pelo sistema intensidade, matiz e saturação IHS (Intensity, Hue and Saturation), que é basicamente como o descrito abaixo:

- A intensidade ou brilho, é a medida de energia total envolvida em todos os comprimentos de onda, sendo portanto responsável pela sensação de brilho dessa energia incidente sobre o olho.
- A matiz, ou cor de um objeto, é a medida do comprimento de onda médio da luz que se reflete ou se emite, definindo, portanto, a cor do objeto. Desse modo a matiz descreve o comprimento de onda dominante.
- A satura¸c˜ao ou pureza, expressa o intervalo de comprimento de onda ao redor do comprimento de onda m´edio, no qual a energia ´e refletida ou transmitida. Um alto valor de saturação resulta em uma cor espectralmente pura, ao passo que um baixo valor indica uma mistura de comprimentos de onda que irá produzir tons pastéis.

O modelo RGB ´e definido com respeito a um cubo. Contudo, as componentes de cor do modelo IHS são definidas com respeito a triângulos de cores, como os mostrados na figura 4.5.2, lembrando-se que, num diagrama de cromaticidade, três cores dadas ficam num triângulo cujos vértices são definidos por três cores iniciais. Em  $(A)$  na figura, nota-se que o matiz H, do ponto P é o ângulo do vetor mostrado com relação ao eixo vermelho. Por isso quando  $H = 0^{\circ}$ , a cor é vermelha, quando H  $\acute{e} 60^\circ$  a cor  $\acute{e}$  amarela, e assim por diante. A saturação S, do ponto P $\acute{e}$  o grau para o qual a cor não é diluída por branco e é proporcional à distância de P ao centro do triângulo. Quanto mais distante  $P$  é do centro do triângulo, mais saturada é a sua cor, ou seja, é mais espectralmente pura. A intensidade no modelo IHS é medida com respeito à linha perpendicular ao triângulo passando pelo seu centro. As intensidades ao longo desta linha que ficam abaixo do triângulo tendem a preto, intensidades que ficam acima tendem do claro ao branco. Combinando matiz, saturação e intensidade num espaço de cores tridimensional obtém-se a estrutura piramidal de três lados mostrada na figura 4.5.2 (B). Qualquer ponto na superfície da estrutura representa uma cor pura saturada. A matiz da cor é determinada pelo ângulo com respeito ao eixo vermelho e sua intensidade é a distância perpendicular do ponto preto, isto é,

quanto mais distante do preto maior a intensidade da cor. Comentários similares se aplicam a pontos dentro da estrutura, a única diferença é que as cores se tornam menos saturadas `a medida que se aproximam do eixo vertical.

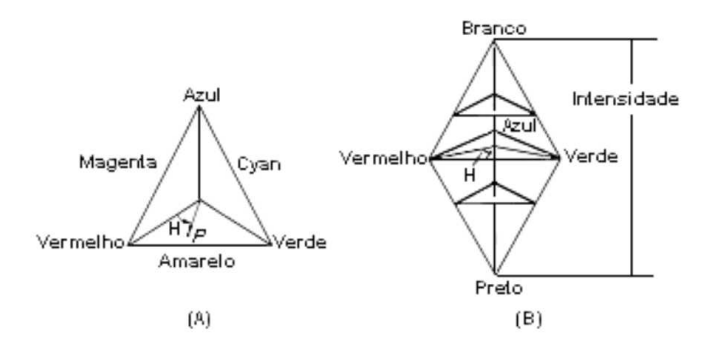

Figura 4.5.2:  $(A)$ : IHS triângulo de cores.  $(B)$ : IHS sólido de cores.

Na tese de doutoramento da referência [6], há maiores detalhes desses dois modelos, e também há a explicação do método geométrico de transformação do RGB para o IHS, cujo resultado é:

$$
I = \frac{1}{3}(r + g + b)
$$
\n(4.5.3)

$$
H = \arccos\left\{\frac{1/2[(r-g) - (r-b)]}{[(r-g)^2 + (r-g)(g-b)]^{1/2}}\right\}
$$
(4.5.4)

$$
S = 1 - \frac{3}{(r+g+b)}[\min(r, g, b)] \tag{4.5.5}
$$

onde os valores I e S estão no intervalo numérico  $[0,1]$  e, para normalizar H, basta dividir por  $\pi$  caso  $(b \leq q)$ . Se  $(b > q)$  então se faz o novo valor de H' normalizado, que será  $H' = (2\pi - H)/(2\pi)$ .

#### 4.5.2 Processamento das Imagens

A figura 4.5.3 mostra a decomposição da imagem teste em seus canais vermelho r, verde g e azul b. Também foram obtidos os canais de intensidade I, matiz H e saturação S. O programa utilizado para a classificação foi o software livre GNU/Octave, que possui pacotes disponíveis para análise de imagens e análise de dados. A abordagem do presente trabalho para o programa classificador de nuvens  $\acute{e}$  o particionamento do atributo saturação, a partir das imagens de calibração, como explicado abaixo.

Para se observar os padrões de interesse existentes nas imagens, deve-se ter em mente que existem diversos fenômenos da interação da luz solar com elementos atmosféricos. Por exemplo, a cor azul definida como céu representa fisicamente o espalhamento Rayleigh da luz solar, produzido por moléculas cujos diâmetros são muito menores do que o comprimento da radiação incidente. A cor laranja ou avermelhada representa fisicamente o espalhamento Mie da luz solar por moléculas cujos tamanhos s˜ao da mesma ordem ou maiores que o comprimento de onda da radiação incidente.

As nuvens compõem um espalhamento difuso em vários comprimentos de onda cuja resultante ´e a cor branca, e representa um espalhamento n˜ao especificado. Isso significa que a saturação das nuvens é baixa, pois elas não têm uma cor espectralmente pura. Por outro lado o céu limpo é caracterizado por tons de azul, sendo

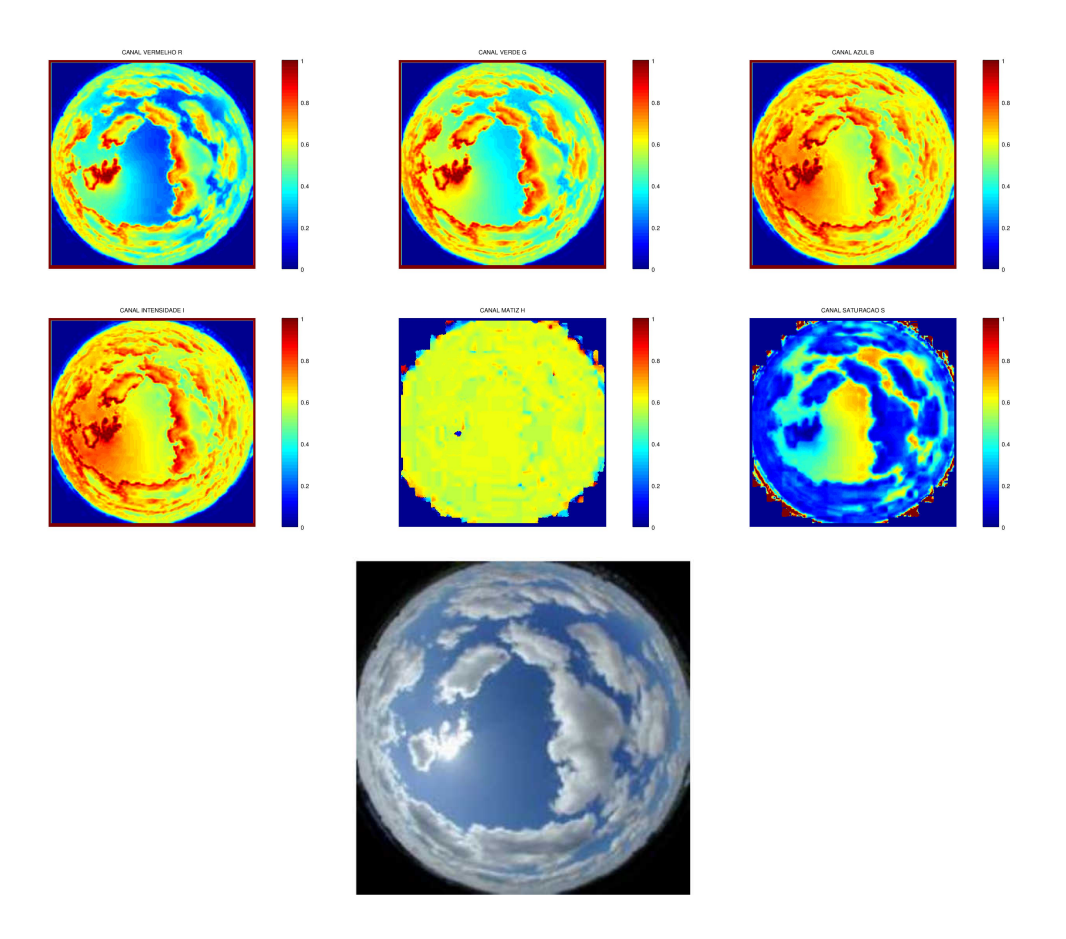

Figura 4.5.3: Nos quadros superiores são respectivamente mostrados os canais vermelho r, verde g e azul b. No meio estão os canais de intensidade I, matiz H e saturação S. As barras de cor nos canais vão de 0 (azul) a 1 (vermelho). Abaixo está a imagem teste obtida com uma webcam comum de 24 bits, com 8 bits para cada canal RGB. Foi utilizado uma lente tipo olho mágico para aumentar a abertura da imagem.

predominante em relação ao verde e ao vermelho, o que torna alta a saturação do céu limpo. Esse contraste entre nuvens e céu azul pode ser visto no canal saturação S da figura 4.5.3. Portanto o algoritmo classificador distinguiu nuvens do céu a partir da saturação, estabelecendo um critério de corte, ou seja, pixels com saturação abaixo desse critério são considerados como contaminados por nuvem e, acima, como contaminados por céu.

Al´em disso nota-se que o efeito de curvatura da imagem enxerga partes laterais das nuvens, onde os canais r, g e b tem valores simultaneamente altos, ou seja, mais brilho, pois nessa regiões as nuvens refletem em direção a terra a luz solar.

Ao redor do Sol é muito comum a presença de um halo difuso que se estende além do c´ırculo solar, resultante de um espalhamento causado pelos aerosois. Esse espalhamento é chamado de turbidez atmosférica. A turbidez na presença de céu azul causa uma difusão da luz solar que erroneamente é interpretada como nuvem pelo algoritmo de classificação utilizado. No lado esquerdo da figura 4.5.4 está uma imagem retirada do artigo [7], que foi obtida com o equipamento profissional Total Sky Imager TSI-880, vide figura 3.1.1. Ao lado direito está o canal de saturação. Pode-se notar que o halo de turbidez ao redor do sol também apresenta saturação baixa, o que complica a classificação automática, pois o algoritmo atribui contaminação por nuvem a esses pixels.

Outro problema considerável é que o sol atrás de uma nuvem de espessura óptica intermediária gera uma região de alto brilho, que é causado pela propagação da luz solar em um meio heterogêneo. Este fenômeno causa problemas de interpretação

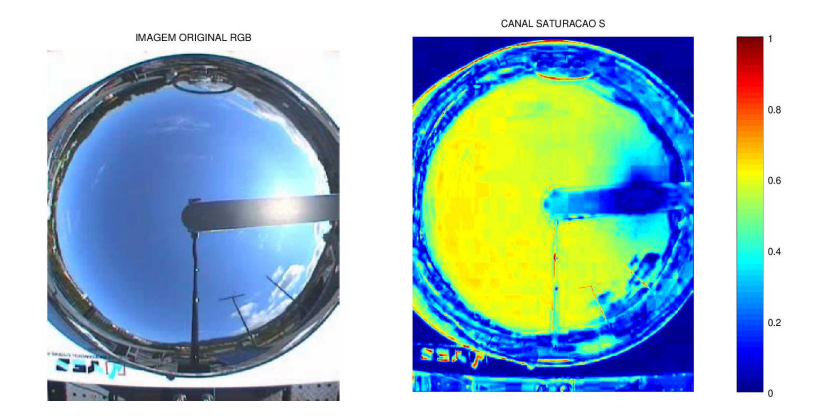

Figura 4.5.4: Esquerda: imagem do céu sem nuvens com turbidez atmosférica. Foto obtida com o equipamento TSI-880, retirada do artigo da referência [7]. **Direita:** canal saturação S.

dos pixels, pois essas nuvens acabam sendo interpretadas como céu. Também existem outras situações de erro na classificação, como pode ser visto na figura 4.5.5. Do lado esquerdo está mostrada um imagem do céu, retirada da internet, e que foi utilizada na calibração do algoritmo. Ao lado direito está o resultado do algoritmo classificador. Nota-se que os pixels da grande nuvem que tampa o Sol foram incorretamente interpretados como céu, devido ao tom escuro dessa nuvem. Além disso o pr´oprio Sol foi interpretado como nuvem.

O tratamento desses problemas exige técnicas mais avançadas de processamento de imagens, como, por exemplo, analisar simultaneamente todos os canais, e nao foi abordado nesse projeto de iniciação científica.

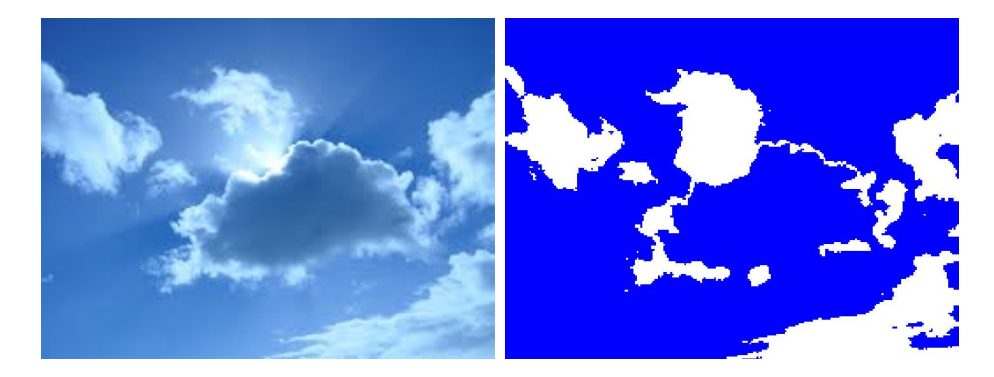

Figura 4.5.5: Esquerda: mostra uma das imagens utilizadas para calibração. Direita: Resultado do algoritmo classificador. Os pixels em branco foram interpretados como nuvens, e os em azul como céu.

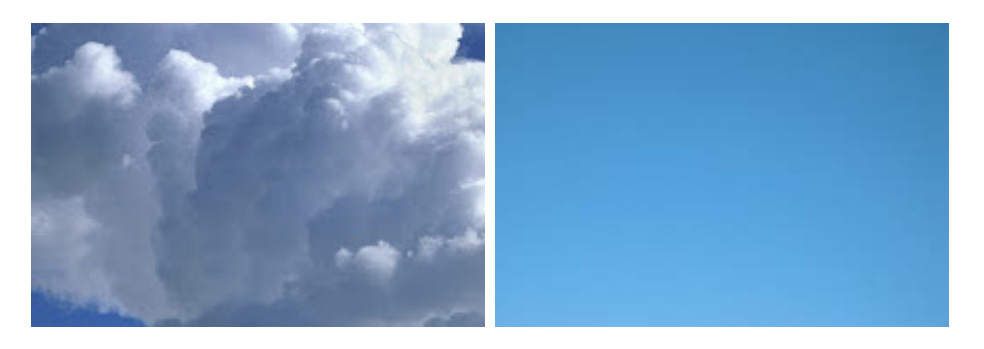

Figura 4.5.6: Exemplos de imagem de calibração. **Esquerda:** classe **nuvem. Di**reita: classe céu.

Para a calibração do algoritmo, algumas imagens do céu, com ou sem nuvens,

foram retiradas da internet. Nessas imagens foram selecionadas regiões representativas de nuvens e do céu limpo, como mostrado na figura 4.5.6. Assim as imagens de calibração eram ou da classe **nuvem**, ou da classe **céu**. Vinte imagens de cada classe foram analisadas. Elas tiveram seus canais decompostos, e para o canal de saturação S foi calculado a média e o desvio padrão de cada imagem, como mostrado na figura 4.5.7. A partir da média de cada imagem, calculou-se as médias  $\mu_{nuem}$  e  $\mu_{ceu}$ , respectivamente representativa das classe **nuvem** e **céu**, cujos resultados são:

$$
\mu_{nuem} = 0,181875 \qquad \mu_{ceu} = 0,675805 \tag{4.5.6}
$$

que dão uma ideia de quanto poderia ser um valor adequado para o critério de corte  $\Lambda$ , que define se cada pixel da imagem é contaminado por nuvem, caso seu valor de saturação seja menor do que  $\Lambda$ , ou contaminado por céu caso seja maior do que  $\Lambda$ . A média, por exemplo, poderia ter sido utilizada:

$$
\Lambda = \frac{1}{2}(\mu_{nuem} + \mu_{ceu}) = 0,428840
$$
\n(4.5.7)

mas a abordagem foi outra, a do histograma acumulado de cada classe, como explicado abaixo.

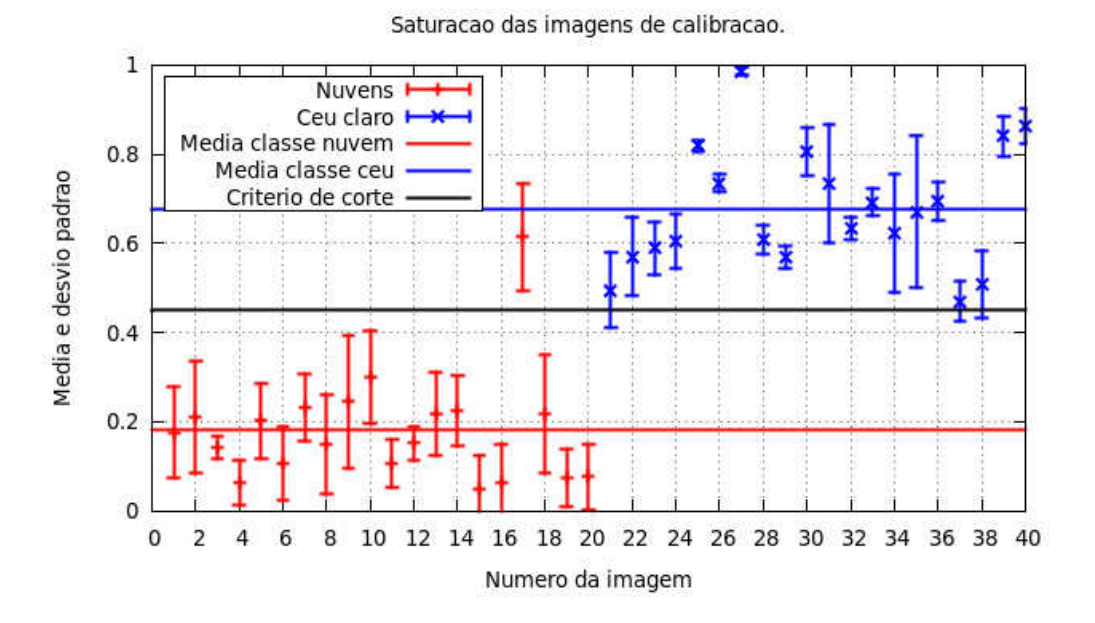

Figura 4.5.7: Média e desvio padrão da saturação para cada imagem, e média para as classes **nuvem** e **céu**. O critério de corte mostrado  $\Lambda = 0, 449219$  foi obtido com os histogramas acumulados de cada classe.

Os valores de saturação das 20 imagens da classe **nuvem** foram todos acumulados num mesmo histograma, e assim tambem foi feito para as 20 imagens da classe céu, e esses histogramas estão na figura 4.5.8. Nota-se a região de intersecção neles, pois existem pixels pertencentes a imagens de nuvens atingindo valores altos de saturação, assim como pixels de imagens de c´eu com baixos valores. Desse modo existe um certo erro na classificação, ou seja, cerca de  $p\%$  dos pixels pertecentes a nuvens serão classificados como céu, e q% dos pixels de céu são interpretados como nuvem, quando se toma um limiar qualquer para a classificação. Para encontrar o melhor valor de critério de corte  $\Lambda$ , foi feito um estudo a partir desses histogramas de modo a encontrar um  $\Lambda$  que tornasse esses erros iguais, ou seja,  $p = q$ . Portanto o método utilizado foi encontrar o critério de corte em que a área do histograma à direita de  $\Lambda$ , onde o algoritmo erra na classificação das nuvens, fosse igual à area à esquerda, onde o algoritmo erra na classificação do céu. Como os histogramas estão normalizados,

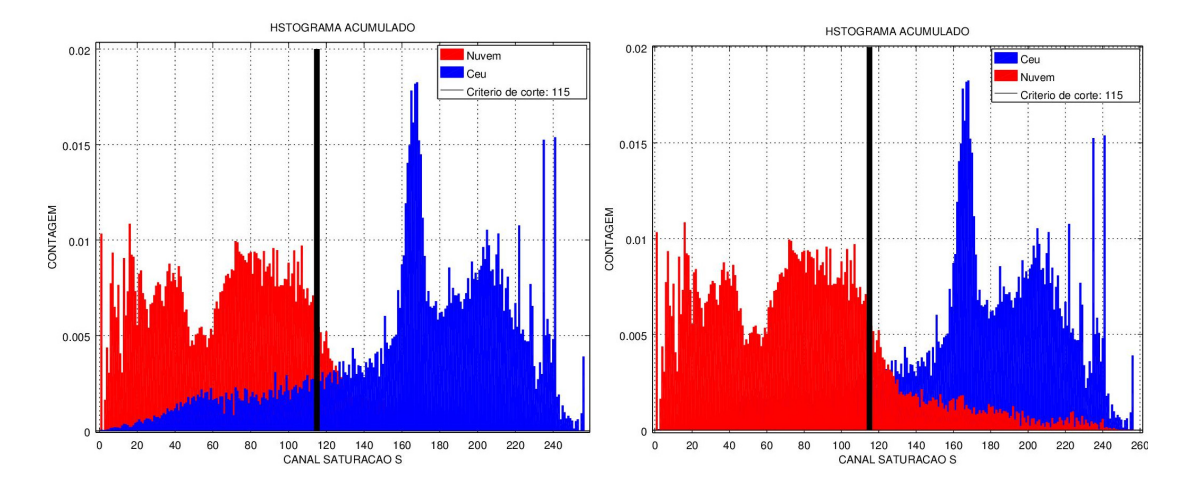

Figura 4.5.8: Histograma normalizado da saturação de todas as imagens de calibração. Em vermelho estão os pixels das nuvens, e em azul os do céu. Ele foi mostrado duas vezes para facilitar a visualização da intersecção. Os valores mostrados vão de 1 a 256, pois as imagens são de 8 bits. Critério de corte  $\Lambda = 115$ mostrado em preto, que normalizado dá  $\Lambda = 0,449219$ .

essas ´areas representam as porcentagens de erro *p* e *q*, respectivamente. O algoritmo classificador foi escrito em GNU/Octave para realizar essa tarefa, e o resultado foi:

$$
\Lambda = 0,449219 \tag{4.5.8}
$$

muito próximo daquela dado pela estimativa anterior  $(4.5.7)$ . Além disso o erro na classificação é dado por:

$$
p = 16,49\% \qquad q = 16,19\% \tag{4.5.9}
$$

o que implica que o erro na classificação dos pixels é da ordem de  $16\%$ .

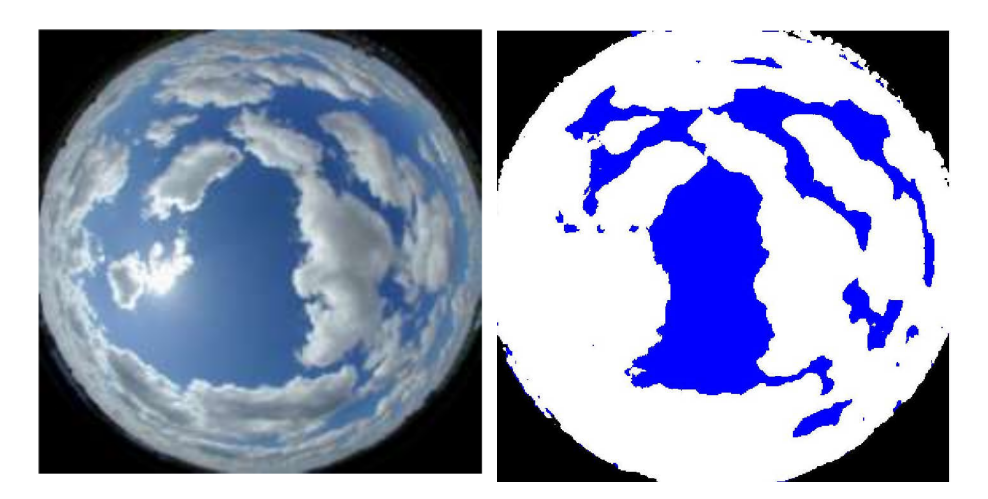

Figura 4.5.9: Esquerda: imagem teste. Direita: resultado do algoritmo. Em azul estão os pixels interpretados como céu, e em branco os de nuvem. Em preto está uma máscara, isto é, pixels que não foram analisados.

O algoritmo classificador tem um resultado n˜ao t˜ao bom para a imagem teste, que não faz parte das imagens de calibração, como mostrado na figura 4.5.9, ao passo que a imagem da figura 4.5.10, que faz parte da calibração, tem um resultado melhor. Para calibrar o algoritmo, o ideal seria adiquirir imagens de amostra com a própria câmera a ser utilizada, em vários horários do dia, manhã, tarde e noite, ao longo do ano inteiro. Esse procedimento é necessário tendo em vista não ser suficiente separar

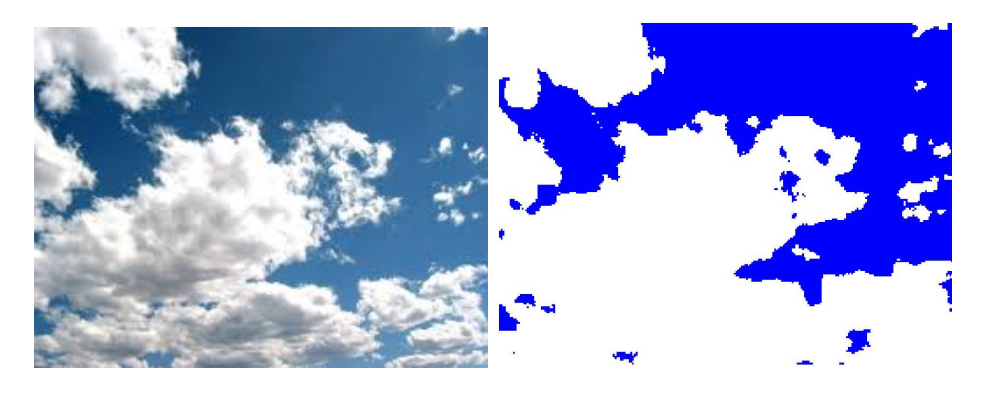

Figura 4.5.10: Esquerda: uma das imagens de calibração. Direita: resultado do algoritmo classisicador. Em azul estão os pixels interpretados como céu, e em branco os de nuvem.

um único grupo de imagens para treinamento do programa classificador, pois seria impossível encontrar um único grupo que representasse valores de saturação que correspondessem ao período de um ano inteiro. Isso ocorre devido às variações na ´orbita da Terra ao longo do ano, alterando a intensidade da radia¸c˜ao solar recebida pelo planeta. Consequentemente, a luz solar dispersa da atmosfera será alterada e também os valores capturados na imagem. Com isso faz-se necessária à criação de padr˜oes de c´eu acompanhando a sazonalidade. Um fato bastante interessante de se observar é a presença dos particulados em suspensão, principalmente em períodos de estiagem, quando sua contribuição para espalhamento da luz solar é bastante pronunciada. A alteração do padrão no céu, se não for bem definida nesta época do ano, pode causar dúvidas durante o processo de classificação realizado pelo programa classificador.

Assim é possível obter a fração de cobertura de nuvens, pois se sabe qual a razão dos pixels estão contaminados por nuvens, obtendo-se a área que as nuvens encobrem nas imagens.

O resumo do algoritmo ideal, portanto, é o seguinte:

- Obter imagens variadas para o período do ano de interesse, com a câmera a ser utilizada e com o anteparo mostrado nas imagens.
- A partir das imagens obtidas, selecionar manualmente regiões representativas da classe nuvem e da classe céu para serem usadas como imagens de calibração.
- Histogramar todas as imagens de calibração num histograma normalizado para cada classe, e obter o critério de corte  $\Lambda$ , a partir do resultado que iguala o erro da classificação para cada classe.
- Com o  $\Lambda$  calculado, usar o algoritmo nas imagens obtidas, utilizando uma máscara para descartar os pixels do anteparo e da região próxima do horizonte, minimizando assim o efeito da curvatura das imagens.
- Por fim, com a contagem dos pixels, determinar a fração de cobertura de nuvens.

# 5 Conclusões

O presente projeto de iniciação científica conseguiu cumprir a maioria dos objetivos, faltando por o protótipo para adquirir imagens sozinho. Não foi possível projetar

a versão final do imageador, devido às dificuldades encontradas na programação do movimento do motor de passo. O algoritmo classificador de nuvens, apesar de ter sido calibrado com diversas imagens retiradas da internet, ou seja, sem as imagens da câmera do imageador, obteve resultados coerentes, como margem de erro de 16% na classificação. Esse erro seria reduzido, caso as imagens de calibração fossem todas retiradas da mesma câmera, na mesma época do ano, para analisar as imagens obtidas.

# Referências

- [1] John M. Wallace e Peter V. Hobbs; Atmospheric Science: an Introductory Survey; Elsevier.
- [2] Peter Duffett-Smith; Practical Astronomy with Your Calculator; Cambridge University Press.
- [3] Souza, E.M.P.; Martins, F.R.; Pereira, E.B. *A importância dos dados de cobertura de nuvens e de sua variabilidade: metodologias para aquisição de dados.* Rev. Bras. Ensino Fís. v. 28, n.3, p. 341-352. 2006.
- [4] M.P. Souza Echer; E. B. Pereira; L. S. Bins; M. A. R. Andrade. *A Simple Method for the Assessment of the Cloud Cover State in High-Latitude Regions by a Ground-Based Digital Camera.* 2006 American Meteorological Society.
- [5] Assireu, A. T.; Alcˆantara, E.; Reboita, M. S.; Corrˆea; M. P. *Compara¸c˜ao entre* estimativas de cobertura de nuvens do sensor MODIS e observações visuais. Anais XV Simpósio Brasileiro de Sensoriamento Remoto - SBSR, Curitiba, PR, Brasil, 30 de abril a 05 de maio de 2011, INPE p.2143
- [6] M.P. Souza Echer. *Desenvolvimento de um Sistema de Mapeamento Autom´atico* de Fração de Cobertura de Nuvens. Tese de Doutorado em Geofísica Espacial, Instituto Nacional de Pesquisas Espaciais, 2004.
- [7] S. L. M. Neto; A. Wangenhein; E. B. Pereira. *Modelo preliminar de estimativa de cobertura de nuvens, no espa¸co de cores RGB obtidas a partir de imageador automático.* Anais XII Simpósio Brasileiro de Sensoriamento Remoto, Goiânia, Brasil, 16-21 abril 2005, INPE, p. 4123-4131.
- [8] Roman, R., M. Anton, A. Cazorla, A. de Miguel, F. J. Olmo, J. Bilbao and L. Alados-Arboledas. *Calibration of an all-sky camera for obtaining sky radiance at three wavelengths.* Atmos. Meas. Tech., 5, 2013-2024, 2012.
- [9] http://www.yesinc.com/products/data/tsi880/ Ultimo acesso em  $20/07/2014$ .
- [10] http://arduino.cc/en/Tutorial/HomePage Ultimo acesso em  $27/04/2014$ .
- [11] http://labdegaragem.com/profiles/blogs/tutorial-sobre-motor-de-passo Último acesso em  $27/01/2014$ .
- [12] https://www.sparkfun.com/products/9238 Ultimo acesso em  $27/01/2014$ .
- [13] http://danthompsonsblog.blogspot.com.br/2010/05/easydriver-42 tutorial.html Último acesso em  $28/01/2014$ .
- [14] http://www.schmalzhaus.com/BigEasyDriver/ Ultimo acesso em  $27/01/2014$ .
- [15] https://www.sparkfun.com/products/11876 Ultimo acesso em  $27/01/2014$ .
- [16] http://www.newark.com/jsp/search/productdetail.jsp?SKU=34M6428 Último acesso em  $27/01/2014$ .
- [17] http://pt.wikipedia.org/wiki/NMEA-0183 Ultimo acesso em  $27/01/2014$ .
- [18] http://www.nmea.org/ Último acesso em  $27/01/2014$ .
- [19] https://www.sparkfun.com/products/11058 Ultimo acesso em  $27/01/2014$ .
- [20] http://playground.arduino.cc/Tutorials/GPS Ultimo acesso em  $28/01/2014$ .
- [21] http://www.gpsinformation.org/dale/nmea.htm Último acesso em  $28/01/2014$ .
- [22] http://www.mat.ufrgs.br/ portosil/passa2a.html Ultimo acesso em  $11/12/2013$ .
- [23] http://pt.wikipedia.org/wiki/Trigonometria-esférica Ultimo acesso em  $12/12/2013$ .
- [24] http://pt.wikipedia.org/wiki/Triângulo-esférico Último acesso em  $12/12/2013$ .
- [25] http://www.sunearthtools.com/dp/tools/pos-sun.php?lang=pt Utimo acesso em  $20/04/2014$ .